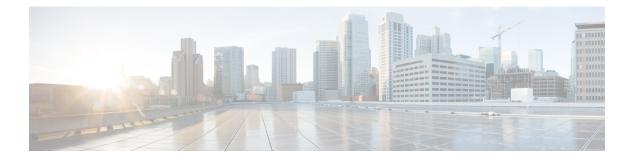

# vDRA

- Archiving Journalctl Logs in DRA, on page 1
- CLI Support for Automatic Recovery of Database Shards, on page 3
- CLI Support for Mongo Query Function, on page 4
- Deterministic Start with Equal Weight Priority for Director/Distributor VIP, on page 5
- DRA Application Health Checks to Handle Traffic, on page 6
- DRA Distributor Connection Rebalancing Support, on page 8
- GUI to Display Policy Builder Configuration Change Summary, on page 9
- Monitor Single Subscriber Utility (Logs), on page 10
- Support for Dynamic Peer Rate Limit based on DB VM CPU Usage, on page 11
- Support PCRF Session Query for WPS messages over WPS Rest API Endpoints, on page 13
- Support to Trigger Alarm when Logging is Stopped, on page 14
- Trace Single Subscriber Utility (PCAP), on page 15

# **Archiving Journalctl Logs in DRA**

# **Feature Summary and Revision History**

#### Table 1: Summary Data

| Applicable<br>Product(s) or<br>Functional Area | vDRA                         |
|------------------------------------------------|------------------------------|
| Applicable<br>Platform(s)                      | Not Applicable               |
| Default Setting                                | Enabled -<br>Always-on       |
| Related Changes<br>in This Release             | Not Applicable               |
| Related<br>Documentation                       | CPS vDRA<br>Operations Guide |

#### **Table 2: Revision History**

| <b>Revision</b> D | etails                                                                                                    | Release |
|-------------------|----------------------------------------------------------------------------------------------------|---------|
| First introc      | luced                                                                                                    | 21.2.0  |
| Important         | This feature has not been validated for<br>all customer deployment scenarios.<br>Please contact your Sales Account team<br>for support. |         |

## **Feature Description**

In vDRA, Docker engine is configured with journald logging driver on every VM. The journald logging driver sends container's logs to journal deamon.

Use the **journalctl** command, through journal API, or use the **docker logs** command to systemd journal to retrieve the log entries.

As part of the logging enhancements, vDRA supports retaining of journalctl logs for longer duration around 10 days on all VMs. This helps in debugging any issues even though journal logs gets rolled over early.

All the logs are captured through automated cron job at daily basis on nonpeak time and cronjob timings are configurable through cron job file. The collected logs are stored under /data/journal-logs directory on each VM and also stored at remote server. You can configure the size of the logs folder and days of retention in the configuration file.

On every VM, log collection happens based on disk size of the /data/journal-logs folder, Default /data/journal-logs directory size is 10GB. If the /data/journal-logs directory size is less than 10GB it will collect the logs and it will copy to the Control VM and remote server, If the /data/journal-logs directory size exceeds to 10 GB, journal.sh script deletes files beyond 2 days to free up the disk space on the VM. This parameter is also configurable from cps-journal.conf file.

You can configure the retention days and size of log storage folder on /etc/cps/cps-journal.conf file. And copying journal logs to Control VM works with static and Virtual VIP IP.

While copying the journal logs to a control VM, journal.sh script checks the / disk usage on control VM. If the disk size is less than 60 % it copies files to the control VM, otherwise it won't copy and these log files are stored on same VM based on the retention period. This disk usage value for Control VM is configuration through cps-journal.conf file.

For the CPU usage optimization, this script is limited to execute with only 50 % of the system CPU.

For more information, see Retaining journalctl Logs in DRA section in the CPS vDRA Operations Guide.

2

# **CLI Support for Automatic Recovery of Database Shards**

# **Feature Summary and Revision History**

## Table 3: Summary Data

| Applicable<br>Product(s) or<br>Functional Area | vDRA                                                                 |
|------------------------------------------------|----------------------------------------------------------------------|
| Applicable<br>Platform(s)                      | Not Applicable                                                       |
| Default Setting                                | Enabled -<br>Configuration<br>Required                               |
| Related Changes<br>in This Release             | Not Applicable                                                       |
| Related<br>Documentation                       | CPS vDRA<br>Operations Guide<br>CPS vDRA<br>Troubleshooting<br>Guide |

#### **Table 4: Revision History**

| Revision D  | etails                                                                                                    | Release |
|-------------|----------------------------------------------------------------------------------------------------|---------|
| First intro | luced                                                                                                    | 21.2.0  |
| Important   | This feature has not been validated for<br>all customer deployment scenarios.<br>Please contact your Sales Account team<br>for support. |         |

# **Feature Description**

In 21.2.0 and later releases, support is added to recover single/multiple/all shards nd metadata database using CLI.

The following new CLI commands are added to recover shards:

- database repair <clustername> <shardname>
- database repair <clustername> <shardname1> <shardname2> <shardname3>
- database repair <*clustername*> All
- database repair <*clustername*> sharddb

For more information, see the following sections:

- database repair in the CPS vDRA Operations Guide
- Recovery Using database repair Command in the CPS vDRA Troubleshooting Guide

# **CLI Support for Mongo Query Function**

#### **Feature Summary and Revision History**

Table 5: Summary Data

| Applicable<br>Product(s) or<br>Functional Area | vDRA                                   |
|------------------------------------------------|----------------------------------------|
| Applicable<br>Platform(s)                      | Not Applicable                         |
| Default Setting                                | Enabled -<br>Configuration<br>Required |
| Related Changes<br>in This Release             | Not Applicable                         |
| Related<br>Documentation                       | CPS vDRA<br>Operations Guide           |

#### Table 6: Revision History

| <b>Revision D</b> | etails                                                                                                    | Release |
|-------------------|----------------------------------------------------------------------------------------------------|---------|
| First introc      | luced                                                                                                    | 21.2.0  |
| Important         | This feature has not been validated for<br>all customer deployment scenarios.<br>Please contact your Sales Account team<br>for support. |         |

# **Feature Description**

In CPS Diameter Routing Agent (DRA), you can query the database in Mongo Sharding with the help of Mongo router VM. In case, the VM is removed as a part of App sharding, the capability to query all shards for specific conditions is lost. To overcome this situation, DRA supports new orchestrator CLI for App sharding queries..

If the database record count is less than or equal to 5, then the record is displayed as CLI output, otherwise it is saved to a file. For the required number of records provide maximum value and find corresponding records in /data/config/Query.log. All database queries runs on Secondary DB instances to avoid major performance impact.

L

For more information, see *database query* section in the *CLI Commands* chapter in *CPS vDRA Operations Guide*.

# Deterministic Start with Equal Weight Priority for Director/Distributor VIP

#### **Feature Summary and Revision History**

#### Table 7: Summary Data

| Applicable<br>Product(s) or<br>Functional Area | vDRA                                                                 |
|------------------------------------------------|----------------------------------------------------------------------|
| Applicable<br>Platform(s)                      | Not Applicable                                                       |
| Default Setting                                | Enabled -<br>Always-on                                               |
| Related Changes<br>in This Release             | Not Applicable                                                       |
| Related<br>Documentation                       | CPS vDRA<br>SNMP and<br>Alarms Guide<br>CPS vDRA<br>Operations Guide |

#### **Table 8: Revision History**

| Revision D   | etails                                                                                                    | Release |
|--------------|----------------------------------------------------------------------------------------------------|---------|
| First introc | luced                                                                                                    | 21.2.0  |
| Important    | This feature has not been validated for<br>all customer deployment scenarios.<br>Please contact your Sales Account team<br>for support. |         |

#### **Feature Description**

The Deterministic Start with Equal Weight Priority for VIP feature prevents the automatic second failover when the preferred or high priority director or distributor is back online. This features provides vip-failover CLI command to do VIP failover which ensures that the high priority director or distributor owns the VIP.

This feature provides the option to configure VIPs with different weight or priorities with a **nopreempt** option set to true.

The deterministic start is decided based on the host priority in VIP configurations. Higher priority host is preferred to own the VIP initially. If the VIP is not present in the preferred director or distributor, an SNMP alarm is triggered. vip-failover CLI command is used to move the VIP to the preferred director or distributor.

For more information, see vip-failover section in the CPS vDRA Operations Guide.

The following new alarm is added:

VIP\_NOT\_ACTIVE\_ON\_PREFERRED

For more information, see the following tables in the CPS vDRA SNMP and Alarms Guide.

- Application Notifications
- Sample Alert Rules

# **DRA Application Health Checks to Handle Traffic**

## **Feature Summary and Revision History**

#### Table 9: Summary Data

| Applicable<br>Product(s) or<br>Functional Area | vDRA                                   |
|------------------------------------------------|----------------------------------------|
| Applicable<br>Platform(s)                      | Not Applicable                         |
| Default Setting                                | Enabled -<br>Configuration<br>Required |
| Related Changes<br>in This Release             | Not Applicable                         |
| Related<br>Documentation                       | CPS vDRA<br>Administration<br>Guide    |
|                                                | CPS vDRA<br>SNMP and<br>Alarms Guide   |

#### Table 10: Revision History

| Revision D   | etails                                                                                                    | Release |
|--------------|----------------------------------------------------------------------------------------------------|---------|
| First introc | luced                                                                                                    | 21.2.0  |
| Important    | This feature has not been validated for<br>all customer deployment scenarios.<br>Please contact your Sales Account team<br>for support. |         |

# **Feature Description**

CRD, Metadata DB connectivity, and Consul failures lead to improper processing of the Diameter messages in the Worker node. To enhance product resiliency in the Worker CRD failure, Worker Metadata DB, and Worker consul readiness scenarios, vDRA supports health checks to ensure that all prerequisites are met before Diameter messages are processed by that node.

The following validations are done during Binding/Diameter application initialization.

- CRD validation for Diameter and binding initiation
- · Metadata DB access check from binding node
- · Consul health check during Binding/Diameter application initialization

For more information, see DRA Health Checks section in the CPS vDRA Administration Guide.

The following new statistics are added to track the DRA health checks:

- app\_service\_health\_status
- metadata\_db\_status
- topology\_update\_msg\_sent\_total

For more information on statistics, see Statistics/KPI Additions or Changes.

The following new alarms are added to track the DRA health checks:

- APP\_SERVICE\_HEALTH\_STATUS\_CRD
- APP\_SERVICE\_HEALTH\_STATUS\_METADATA\_DB

For more information, see the following tables in the CPS vDRA SNMP and Alarms Guide.

- Application Notifications
- Sample Alert Rules

# **DRA Distributor Connection Rebalancing Support**

# **Feature Summary and Revision History**

## Table 11: Summary Data

| Applicable<br>Product(s) or<br>Functional Area | vDRA                                   |
|------------------------------------------------|----------------------------------------|
| Applicable<br>Platform(s)                      | Not Applicable                         |
| Default Setting                                | Enabled -<br>Configuration<br>Required |
| Related Changes<br>in This Release             | Not Applicable                         |
| Related<br>Documentation                       | CPS vDRA<br>Administration<br>Guide    |
|                                                | CPS vDRA<br>Operations Guide           |

#### Table 12: Revision History

| Revision D  | letails                                                                                                    | Release |
|-------------|----------------------------------------------------------------------------------------------------|---------|
| First intro | luced                                                                                                    | 21.2.0  |
| Important   | This feature has not been validated for<br>all customer deployment scenarios.<br>Please contact your Sales Account team<br>for support. |         |

# **Feature Description**

DRA distributor rebalances the existing active connections across all available directors through CLI commands. The rebalancing allows:

- Equal distribution of connections on all available directors
- Recommendation of number of peers that are disconnected from each director where there are more active connections.
- Ensures graceful disconnect of peers on directors with more connections and on reconnect, same peers gets distributed to other directors that has less number of connections.

8

vDRA

Distributor connection balancing uses the following CLIs:

- dra-distributor balance connection cluster-name service-name
- dra-distributor balance connection cluster-name service-name audit

For more information, see the following:

- Balancing Distributor Connections section in the CPS vDRA Administration Guide
- dra-distributor balance connection and dra-distributor balance traffic sections in the CPS vDRA Operations Guide

# **GUI to Display Policy Builder Configuration Change Summary**

#### **Feature Summary and Revision History**

#### Table 13: Summary Data

| Applicable<br>Product(s) or<br>Functional Area | vDRA                               |
|------------------------------------------------|------------------------------------|
| Applicable<br>Platform(s)                      | Not Applicable                     |
| Default Setting                                | Enabled - Always<br>ON             |
| Related Changes<br>in This Release             | Not Applicable                     |
| Related<br>Documentation                       | CPS vDRA<br>Configuration<br>Guide |

#### Table 14: Revision History

| Revision D   | etails                                                                                                    | Release |
|--------------|----------------------------------------------------------------------------------------------------|---------|
| First introc | luced                                                                                                    | 21.2.0  |
| Important    | This feature has not been validated for<br>all customer deployment scenarios.<br>Please contact your Sales Account team<br>for support. |         |

# **Feature Description**

The DRA currently supports collection of SVN log commit messages with summary of Policy Builder (PB) publish changes, differences between revisions by executing the commands directly on the container.

Note In CPS 21.1.0 and earlier releases, SVN logs were verified in the SVN container using svnlog http://svn/repos/<repo-name>-v command.

This feature enhances the Policy Builder UI which allows the user to view and save the history of the repository changes such as, revision number, timestamp, username, commit messages, files impacted and the differences between the two adjacent revisions.

Figure 1: SVN Repository Changes

| cisco CPS DRA    |                 | Hostname: policy-builder-s1<br>System: system-1 |
|------------------|-----------------|-------------------------------------------------|
| A Policy Builder | Reference Data- | <b>♀ Repository:</b> export_admin ≓   Publish ⊙ |
|                  |                 |                                                 |

# DRA Policy Builder Overview

```
Reference Data
Data referenced from services or used for system wide configuration
Environment specific data

        Systems for initial setup of environment.
        Custom Reference Data Schemas
        Search Table Groups allow setting custom reference data for installation
        Custom Reference Data Tables are basic tables without search functionality
        IDiameter Applications specific data
        Diameter Applications
        Routing AVP
        Routing AVP Definitions
        SVN repository changes
        History of configuration changes
```

For more information, see SVN Repository Changes section in the CPS vDRA Configuration Guide.

# **Monitor Single Subscriber Utility (Logs)**

## **Feature Summary and Revision History**

Table 15: Summary Data

|                 | vDRA |
|-----------------|------|
| Product(s) or   |      |
| Functional Area |      |

| Applicable<br>Platform(s)          | Not Applicable                         |
|------------------------------------|----------------------------------------|
| Default Setting                    | Enabled -<br>Configuration<br>Required |
| Related Changes<br>in This Release | Not Applicable                         |
| Related<br>Documentation           | CPS vDRA<br>Administration<br>Guide    |

## Table 16: Revision History

| Revision D  | letails                                                                                                    | Release |
|-------------|----------------------------------------------------------------------------------------------------|---------|
| First intro | luced                                                                                                    | 21.2.0  |
| Important   | This feature has not been validated for<br>all customer deployment scenarios.<br>Please contact your Sales Account team<br>for support. |         |

## **Feature Description**

CPS vDRA traces the flow of a message from a single subscriber, including Policy Builder STG lookup, CRD tables and route rules used, VM/containers, systems traversed, DB lookups performed with results, and so on to show the successful (or failed) transmissions. In the CPS 21.2.0 release, vDRA monitors live logs for single subscriber activities based on IMSI/MSISDN/IPv6.

For more information, refer to the *Monitoring Single Subscriber Activity* section in the CPS vDRA Administration Guide.

# Support for Dynamic Peer Rate Limit based on DB VM CPU Usage

## **Feature Summary and Revision History**

#### Table 17: Summary Data

| Applicable<br>Product(s) or<br>Functional Area | vDRA           |
|------------------------------------------------|----------------|
| Applicable<br>Platform(s)                      | Not Applicable |

| Default Setting                    | Enabled -<br>Configuration<br>Required                                     |
|------------------------------------|----------------------------------------------------------------------------|
| Related Changes<br>in This Release | Not Applicable                                                             |
| Related<br>Documentation           | CPS vDRA<br>Configuration<br>Guide<br>CPS vDRA<br>SNMP and<br>Alarms Guide |

#### Table 18: Revision History

| Revision D   | etails                                                                                                    | Release |
|--------------|----------------------------------------------------------------------------------------------------|---------|
| First introc | luced                                                                                                    | 21.2.0  |
| Important    | This feature has not been validated for<br>all customer deployment scenarios.<br>Please contact your Sales Account team<br>for support. |         |

# **Feature Description**

Overload conditions on binding databases occurs when CCR-I or CCR-T bursts over one or more peer connections, thereby destabilizing the system. vDRA supports the following mechanisms to protect the system from such an overload condition:

- Dynamically vary peer message rate limits (CCR-I/T) based on DB CPU load to enable better utilization of available DB capacity.
- Selectively throttle peer connections with traffic burst and continue processing of messages for peers with BAU traffic.

Configure Message Rate Limit profile to throttle messages on the Director and rate limits for each message type in the profile. Dynamic rate limiting allows you to:

- Determine the available DB capacity and dynamically derive the rate limits.
- Configure preferred rate limits and apply dynamic throttling on configured values.

For more information, see Dynamic Peer Rate Limit based on DB VM CPU Usage section in the CPS vDRA Configuration Guide

The following new statistics are added:

- peer\_dynamic\_rate\_limit\_throttling
- dra\_db\_cpu\_message\_published\_total
- db\_cpu\_control\_message\_fail

12

vDRA

• processed\_db\_cpu\_control\_message\_total

For more information on statistics, see Statistics/KPI Additions or Changes.

The following new alarms are added:

- PEER\_DYNAMIC\_RATE\_LIMIT\_THROTTLING
- NO\_DB\_CPU\_THRESHOLD\_STATUS

For more information, see the following tables in the CPS vDRA SNMP and Alarms Guide.

- Application Notifications
- Sample Alert Rules

# Support PCRF Session Query for WPS messages over WPS Rest API Endpoints

# **Feature Summary and Revision History**

Table 19: Summary Data

| Applicable<br>Product(s) or<br>Functional Area | vDRA                                   |
|------------------------------------------------|----------------------------------------|
| Applicable<br>Platform(s)                      | Not Applicable                         |
| Default Setting                                | Enabled -<br>Configuration<br>Required |
| Related Changes<br>in This Release             | Not Applicable                         |
| Related<br>Documentation                       | CPS vDRA<br>Configuration<br>Guide     |

## Table 20: Revision History

| Revision D   | etails                                                                                                    | Release |
|--------------|----------------------------------------------------------------------------------------------------|---------|
| First introd | luced                                                                                                    | 21.2.0  |
| Important    | This feature has not been validated for<br>all customer deployment scenarios.<br>Please contact your Sales Account team<br>for support. |         |

vDRA is enhanced to send WPS/non-WPS IPv6 binding queries to PCRF with different DSCP value and receive SRK information to route the Rx AAR messages.

vDRA allows the following functionalities:

- Separate REST API endpoint configurations to support WPS IPv6 binding queries.
- WPS REST API endpoints selection to query IPv6 binding for all WPS messages and non-WPS messages.
- PCRF session query for WPS Rx AAR messages is set with configured DSCP value as 47.
- PCRF session query for non-WPS RX AAR messages is set with configured DSCP value as 32.
- Attribute class:wps set up to the payload for all WPS PCRF session queries.
- Fallback to non-WPS PCRF REST API endpoints. This is to get session route key information for WPS Rx AAR messages when there is any issue in sending query with WPS PCRF REST API endpoints or WPS PCRF REST API endpoints not configured.

For more information, see *PCRF Session Query for WPS Messages* section in the *CPS vDRA Configuration Guide*.

The following statistics are modified:

- pcrf\_binding\_query\_total
- pcrf\_api\_request\_duration\_ms
- pcrf\_api\_request\_send\_total

For more information on statistics, see Statistics/KPI Additions or Changes.

# Support to Trigger Alarm when Logging is Stopped

#### **Feature Summary and Revision History**

Table 21: Summary Data

| Applicable<br>Product(s) or<br>Functional Area | vDRA                                   |
|------------------------------------------------|----------------------------------------|
| Applicable<br>Platform(s)                      | Not Applicable                         |
| Default Setting                                | Enabled -<br>Configuration<br>Required |
| Related Changes<br>in This Release             | Not Applicable                         |

| Documentation SNMP and Alarms Guide |  |  |
|-------------------------------------|--|--|
|-------------------------------------|--|--|

#### **Table 22: Revision History**

| Revision Details |                                                                                                    | Release |
|------------------|----------------------------------------------------------------------------------------------------|---------|
| First intro      | luced                                                                                                    | 21.2.0  |
| Important        | This feature has not been validated for<br>all customer deployment scenarios.<br>Please contact your Sales Account team<br>for support. |         |

# **Feature Description**

In 21.2.0 and later releases, support is added to trigger an alarm to notify the user when application has stopped logging consolidated-qns logs unexpectedly.

The following new alarm is added:

QNS\_LOGGING\_STOPPED

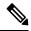

**Note** If there is no activity on the system, and an alarm is raised, it is expected and is resolved automatically when application activity starts.

For more information, see the following tables in the CPS vDRA SNMP and Alarms Guide.

- Application Notifications
- Sample Alert Rules

# Trace Single Subscriber Utility (PCAP)

#### **Feature Summary and Revision History**

#### Table 23: Summary Data

| Applicable<br>Product(s) or<br>Functional Area | vDRA           |
|------------------------------------------------|----------------|
| Applicable<br>Platform(s)                      | Not Applicable |

| Default Setting                    | Enabled -<br>Configuration<br>Required |
|------------------------------------|----------------------------------------|
| Related Changes<br>in This Release | Not Applicable                         |
| Related<br>Documentation           | CPS vDRA<br>Administration<br>Guide    |

#### **Table 24: Revision History**

| Revision D  | etails                                                                                                    | Release |
|-------------|----------------------------------------------------------------------------------------------------|---------|
| First intro | luced                                                                                                    | 21.2.0  |
| Important   | This feature has not been validated for<br>all customer deployment scenarios.<br>Please contact your Sales Account team<br>for support. |         |

# **Feature Description**

CPS vDRA stores audit logs based on modules. If you enable the debug or trace logging function, CPS vDRA stores detailed logs for all the subscribers and modules which fills the logs and rotates it quickly. In order to avoid this filling of logs, vDRA is enhanced to support tracing function of incoming and outgoing messages for a single subscriber.

The main functions are:

- vDRA captures diameter request and response messages across all vDRA sites for a single subscriber and stores all messages in configured DB in PCAP format.
- Captures Request and Answer messages as received from the peer and as sent to the peer on ingress and egress director, respectively.
- Starts or stops the trace by getting the subscriber identity, which is IMSI/MSISDN/IPv6.
- Retrieves the PCAP based on the subscriber identity. By default, vDRA stores the PCAP in admin-db.
- vDRA allows you to configure any other MongoDB URI to store the PCAP.

For more information, refer to the *Tracing and Monitoring Single Subscriber Activities* section in the *CPS vDRA Administration Guide*.

vDRA